#### Quadratic equation

#### **import math**

```
def quadratic_equation(file: str) -> None:
 """Reads three coefficients from a file and computes
   the real roots of a quadratic equation"""
a, b, c = [float(x) for x in open(file).readline().split()]
discrim = b*b - 4*a*c 
if discrim < 0:
    print('The equation has no real roots!')
elif discrim == 0:
     root = -b / (2*a)
    print(f'There is a double root at {root}')
else:
     discRoot = math.sqrt(b*b - 4*a*c)
    root1 = (-b + discRoot) / (2*a)
     root2 = (-b - discRoot) / (2*a)
    print(f'The solutions are: {root1}, {root2}')
```
**quadratic\_equation('coef.txt')**

Exception handling © Dept. CS, UPC 2 Source: John Zelle, *Python programming: an introduction to Computer Science*, Franklin, Beedle & Associates, 2004.

Jordi Cortadella and Jordi Petit Department of Computer Science

*Exception handling*

#### Exception handling

- Very often programs are infested with **if** statements to detect errors and special cases that are produced at runtime.
- It is very difficult to predict all the abnormal situations that can occur during the execution of a program.
- Exception handling is a mechanism that allows to catch errors without messing up the code of the algorithm.
- When an error occurs, and exception is raised, the flow of execution is broken and transferred to an exception handler.
- Examples of exceptions: invalid input data, division by zero, square root of a negative number, overflow, file not found, index out-of-bounds, violation of the pre-condition of a function, etc.

## Exceptions in Python

**try: <body> except <ErrorType>: <handler>**

```
def quadratic_equation(file: str) -> None:
 """Reads three coefficients from a file and computes
    the real roots of a quadratic equation"""
 try:
     a, b, c = [float(x) for x in open(file).readline().split()]
     discRoot = math.sqrt(b*b - 4*a*c) 
     root1 = (-b + discRoot) / (2*a)
     root2 = (-b - discRoot) / (2*a)
     print(f'The solutions are: {root1}, {root2}')
 except ValueError:
     print('No real roots')
```
#### Exception handling and the contract of the CS, UPC and the contract of the contract of the contract of Dept. CS, UPC 3

What if the exception is not caught?

**def quadratic\_equation(file: str) -> None: """Reads three coefficients from a file and computes the real roots of a quadratic equation""" a, b, c = [float(x) for x in open(file).readline().split()] discRoot = math.sqrt(b\*b - 4\*a\*c) root1 = (-b + discRoot) / (2\*a) root2 = (-b - discRoot) / (2\*a) print(f'The solutions are: {root1}, {root2}')**

**Traceback (innermost last): File "<stdin>", line 1, in ? File "quadratic.py", line 13, in ? discRoot = math.sqrt(b\*b - 4\*a\*c) ValueError: math domain error**

Unhandled exceptions are finally caught by the Python interpreter

Exception handling **Exception** handling **5** 

# Exception hierarchy

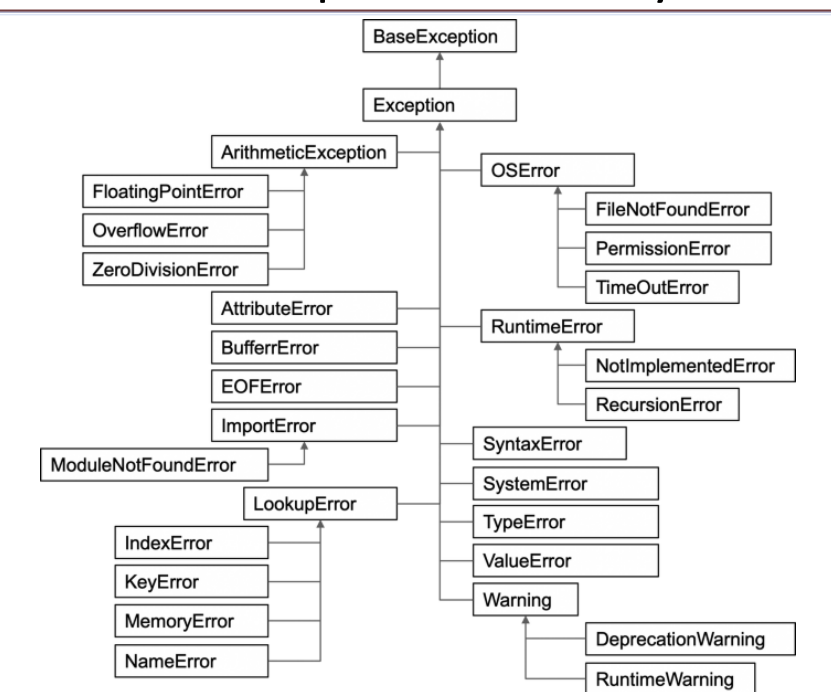

#### Exception hierarchy

- When an exception is raised, the control is transferred to the innermost **try-except** statement than handles the exception.
- There is an exception hierarchy:

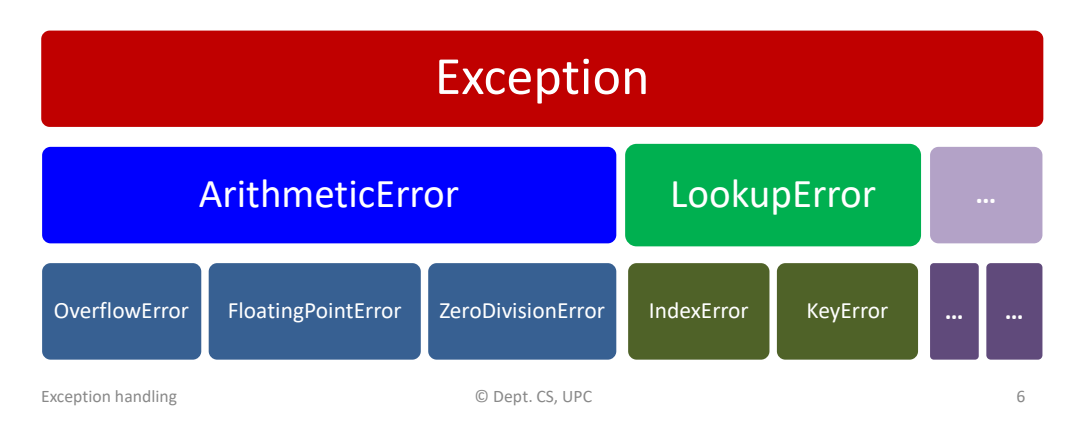

# Handling multiple exceptions

```
def quadratic_equation(file: str) -> None:
 """Reads three coefficients from a file and computes
   the real roots of a quadratic equation"""
try:
     a, b, c = [float(x) for x in open(file).readline().split()]
     discRoot = math.sqrt(b*b - 4*a*c) 
     root1 = (-b + discRoot) / (2*a)
     root2 = (-b - discRoot) / (2*a)
     print(f'The solutions are: {root1}, {root2}')
 except ValueError as error:
     if str(error) == 'math domain error':
         print('No real roots.')
     else:
         print('Wrong format for coefficients.')
 except FileNotFoundError:
     print(f'File {file} could not be found.')
 except: # something else, e.g., division by zero
     print('Something went wrong, sorry!')
```
#### Raising exceptions

#### **# The program itself can generate exceptions if x < 0: raise ValueError('No negative numbers allowed') if not isinstance(s, str): raise TypeError('A string is expected')** Exception handling © Dept. CS, UPC 9 Python allows user-defined exceptions using classes (not explained here), e.g., **class MyError(Exception): …** • Assertions are sanity checks used to test the program. They are often used to check the pre-conditions of the functions and detect internal errors of the program, e.g., **def Kelvin2Fahrenheit(temperature: float) -> float: assert temperature >= 0, 'Colder than absolute zero!' return (Temperature-273)\*1.8+32** • Assertions are not exceptions, but they raise an **AssertionError** that can be caught by an exception handler. Exception handling and the control of Dept. CS, UPC and the control of the control of the control of the control of the control of the control of the control of the control of the control of the control of the control of t

Assertions

### Conclusions

- Use exceptions to maintain clean code and catch abnormal program executions at runtime
- Use assertions for internal sanity-checks
- Print informative error messages:
	- Non-informative message: *"Unexpected error"*
	- Informative message: *"File abc.txt not found"*